## 4542. 蔵置料金請求先登録

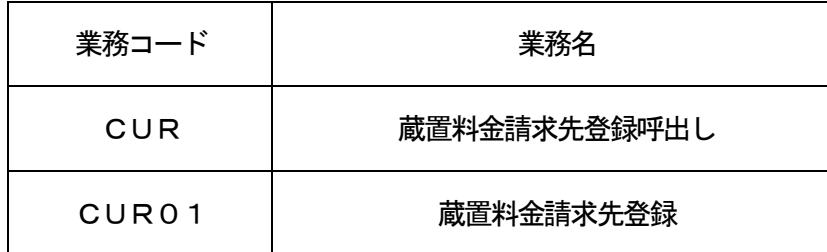

1.業務概要

AWB番号及び、蔵置料金請求先コードを入力することにより、蔵置料金請求先をシステムに登録する。

- (1)「蔵置料金請求先登録呼出し(CUR)」業務の場合 CUR01業務により登録された蔵置料金請求先コードを呼び出す。
- (2)「蔵置料金請求先登録(CUR01)」業務の場合 AWB番号及び、蔵置料金請求先コードを入力することにより、蔵置料金請求先をシステムに登録する。 本業務は、貨物情報の登録後から削除までの間、任意で可能とする。なお、変更・取消しも本業務で実施 可能とする。
- 2.入力者

航空会社、航空貨物代理店、通関業、機用品業、混載業、保税蔵置場、輸出入者

3.制限事項

1業務で入力可能なAWB番号は最大30件とする。

- 4.入力条件
	- (1) CUR業務の場合
		- (A) 入力者チェック

システムに登録されている利用者であること。

- (B)入力項目チェック
	- (a)単項目チェック

「入力項目表」及び「オンライン業務共通設計書」参照。

(b)項目間関連チェック

「入力項目表」及び「オンライン業務共通設計書」参照。

(C)輸入貨物情報DBチェック

入力されたAWB番号に対する貨物情報が輸入貨物情報DBに存在すること。

- (2)CUR01業務の場合
	- (A)入力者チェック

システムに登録されている利用者であること。

- (B)入力項目チェック
	- (a)単項目チェック 「入力項目表」及び「オンライン業務共通設計書」参照。
	- (b) 項目間関連チェック

「入力項目表」及び「オンライン業務共通設計書」参照。

(C)輸入貨物情報DBチェック

入力されたAWB番号に対する貨物情報が輸入貨物情報DBに存在すること。

(D)保税蔵置場別CREDIT扱業者DBチェック

入力された蔵置料金請求先コードに対する蔵置料金請求先情報が保税蔵置場別CREDIT扱業者 DBに存在すること。

## 5. 処理内容

- (1) CUR業務の場合
	- (A)入力チェック処理

前述の入力条件に合致するかチェックし、合致した場合は正常終了とし、処理結果コードに「00 000-0000-0000」を設定の上、以降の処理を行う。

合致しなかった場合はエラーとし、処理結果コードに「00000-0000-0000」以外の コードを設定の上、処理結果通知の出力を行う。(エラー内容については「処理結果コード一覧」を 参照。)

(B)出力情報出力処理

後述の出力情報出力処理を行う。出力項目については「出力項目表」を参照。

(C)注意喚起メッセージ出力処理

登録を行うには再送信が必要な旨を注意喚起メッセージとして出力する。

- (2) CUR01業務の場合
	- (A)入力チェック処理

前述の入力条件に合致するかチェックし、合致した場合は正常終了とし、処理結果コードに「00 000-0000-0000」を設定の上、以降の処理を行う。

合致しなかった場合はエラーとし、処理結果コードに「00000-0000-0000」以外の コードを設定の上、処理結果通知の出力を行う。(エラー内容については「処理結果コード一覧」を 参照。)

(B) 輸入貨物情報DB処理

①蔵置料金請求先及び蔵置料金請求先登録者を登録する。

- ②蔵置料金請求先に「X」が入力された場合は、入力されたAWB番号に対して登録済みの蔵置料金 請求先を取り消す。
- (C)出力情報出力処理

後述の出力情報出力処理を行う。出力項目については「出力項目表」を参照。

- 6.出力情報
	- (1) CUR業務の場合

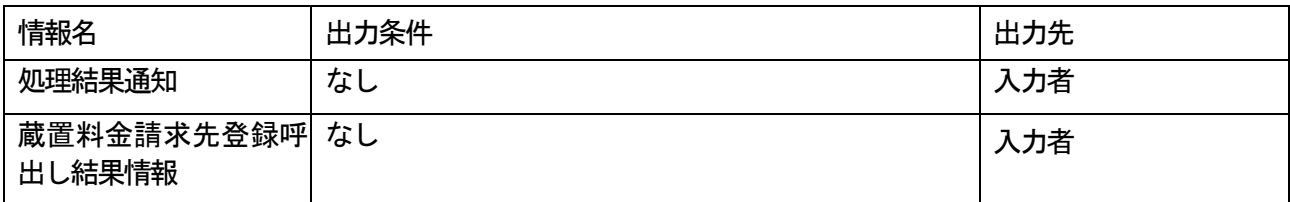

(2) CURO1業務の場合

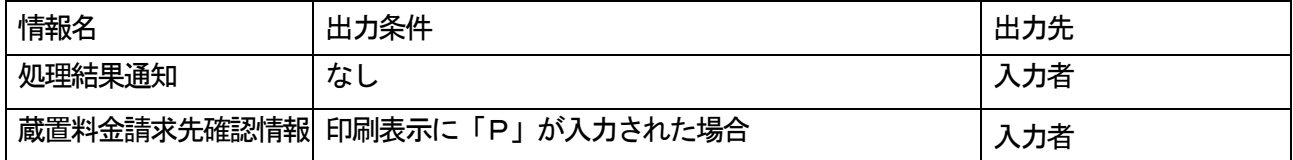